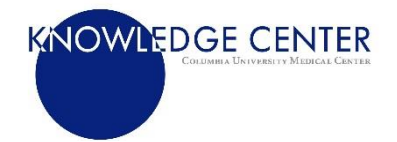

## **Search Syntax Comparison**

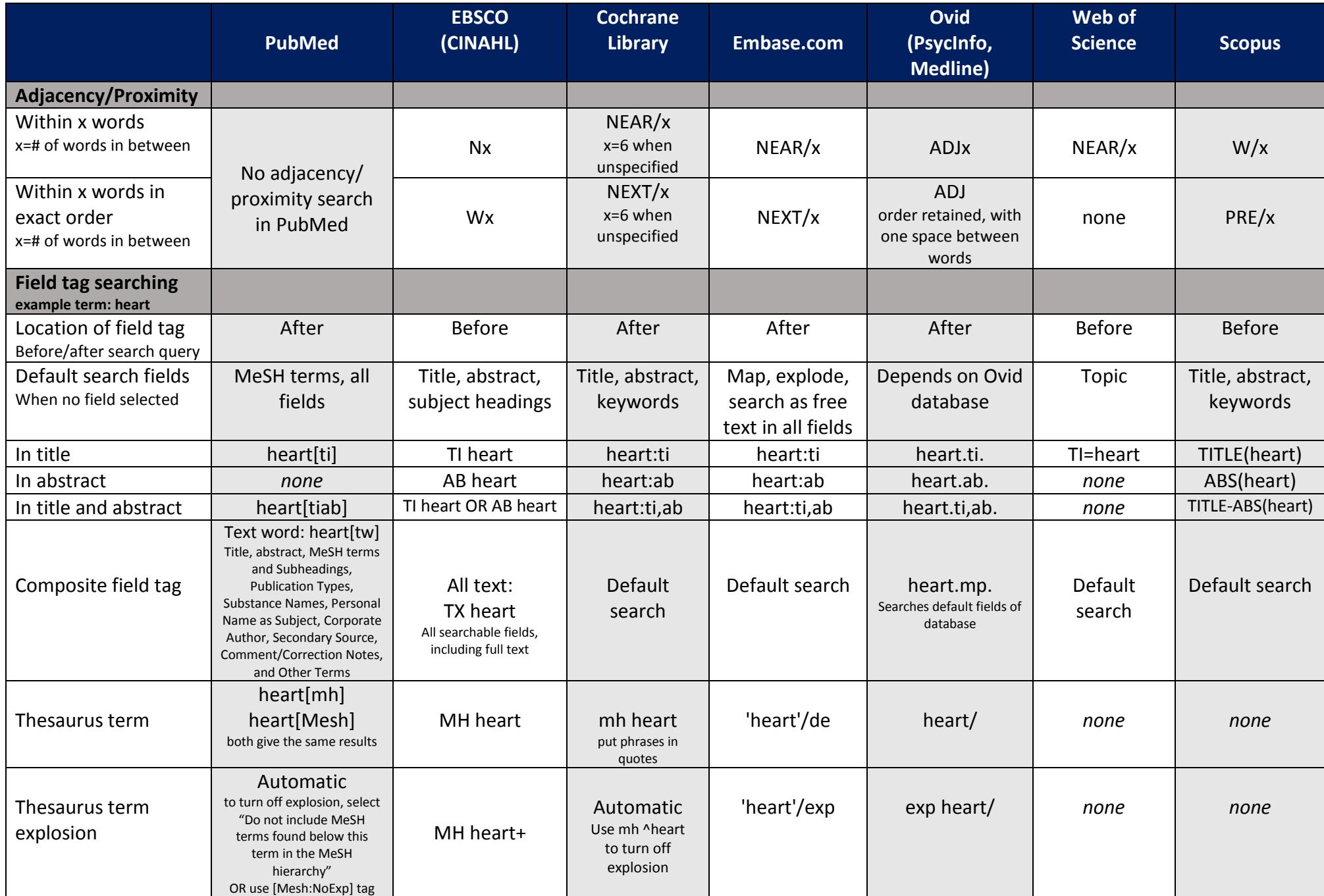

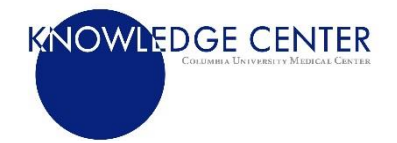

## **Search Syntax Comparison**

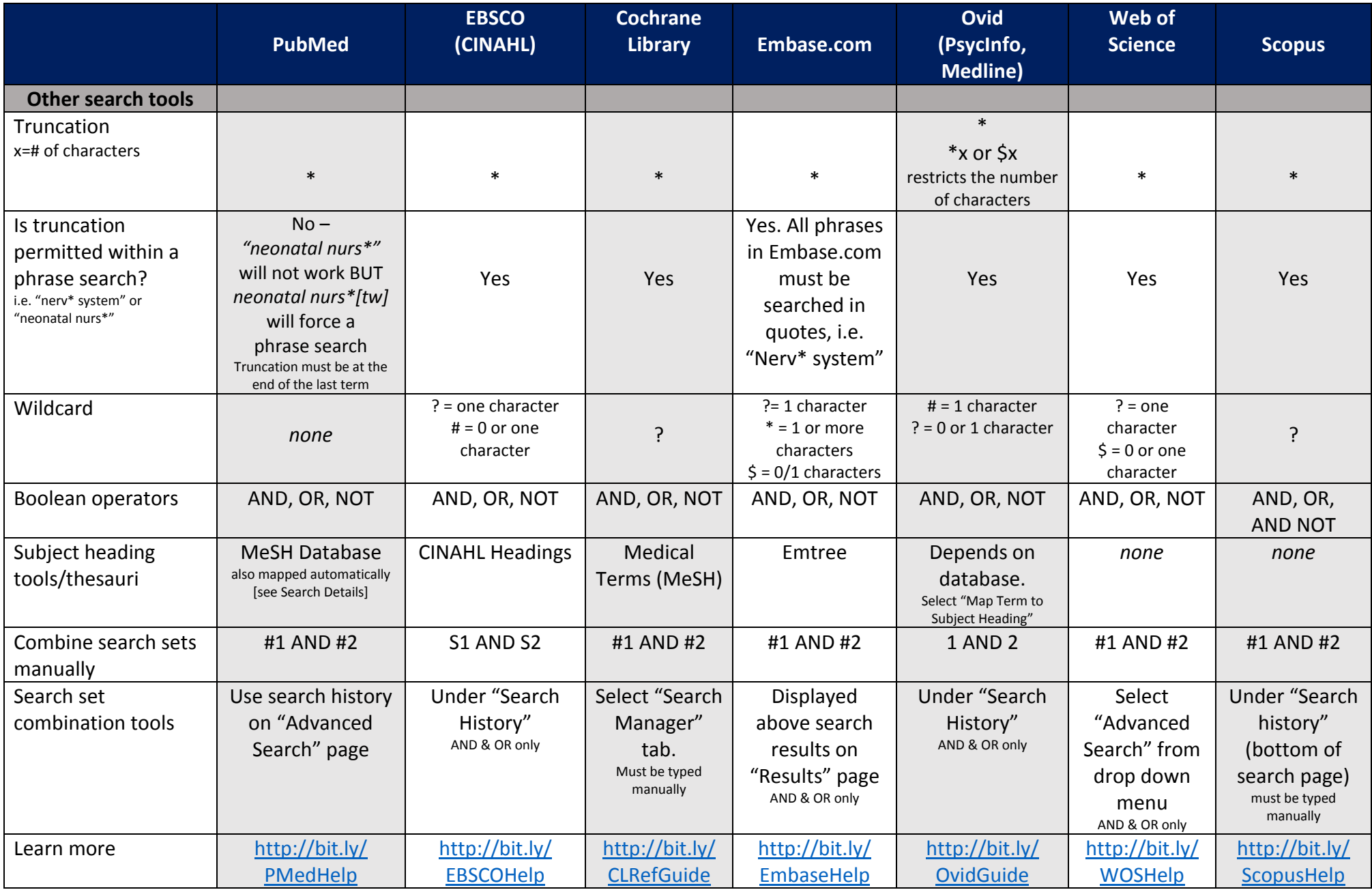